# Package 'shinySIR'

October 18, 2020

Type Package

Title Interactive Plotting for Mathematical Models of Infectious Disease Spread

Version 0.1.2

Date 2020-09-30

Maintainer Sinead E. Morris <sinead.morris@columbia.edu>

Description Provides interactive plotting for mathematical models of infectious disease spread. Users can choose from a variety of common built-in ordinary differential equation (ODE) models (such as the SIR, SIRS, and SIS models), or create their own. This latter flexibility allows 'shinySIR' to be applied to simple ODEs from any discipline. The package is a useful teaching tool as students can visualize how changing different parameters can impact model dynamics, with minimal knowledge of coding in R. The built-in models are inspired by those featured in Keeling and Rohani (2008) <doi:10.2307/j.ctvcm4gk0> and Bjornstad (2018) <doi:10.1007/978-3-319-97487-3>.

License MIT + file LICENSE

Encoding UTF-8

LazyData true

RoxygenNote 6.1.1

**Depends** dplyr ( $>= 0.8.0.1$ ), tidyr ( $>= 0.8.3$ ), ggplot2 ( $>= 3.1.1$ ), shiny ( $>= 1.3.2$ ), deSolve ( $>= 1.2.1$ )

**Suggests** knitr ( $>= 1.22$ ), rmarkdown ( $>= 1.12$ ), test that ( $>= 2.2.0$ )

VignetteBuilder knitr

NeedsCompilation no

Author Sinead E. Morris [aut, cre] (<https://orcid.org/0000-0001-8626-1698>), Ottar N. Bjornstad [ctb]

Repository CRAN

Date/Publication 2020-10-18 18:50:02 UTC

## <span id="page-1-0"></span>R topics documented:

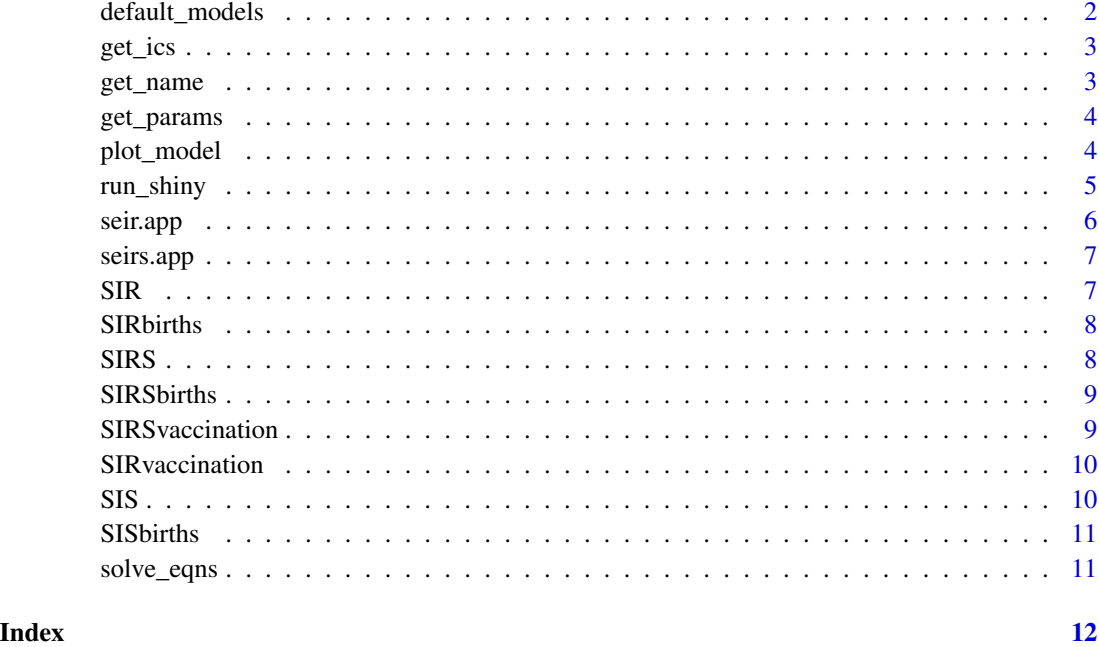

default\_models *Model help*

#### Description

This function prints a list of all built in models, along with their parameter arguments and a short description.

#### Usage

```
default_models()
```
#### Value

data frame of model descriptions.

#### Examples

default\_models()

<span id="page-2-0"></span>

This function returns the default parameter vectors for a particular built-in model.

#### Usage

get\_ics(model)

#### Arguments

model name of the model to be solved. Examples include: SIR and SIR vaccination.

#### Value

named vector of default initial conditions.

get\_name *Get model display names*

#### Description

This function gets the display name for any built-in model.

#### Usage

```
get_name(model)
```
#### Arguments

model character specifying the name of the built-in model.

#### Value

character of the corresponding display name.

#### Examples

get\_name(model = "SIR")

<span id="page-3-0"></span>

This function returns the default parameter vectors for a particular built-in model.

#### Usage

get\_params(model)

#### Arguments

model name of the model to be solved. Examples include: SIR and SIR vaccination.

#### Value

list of default parameter vectors.

#### Examples

get\_params(model = "SIR")

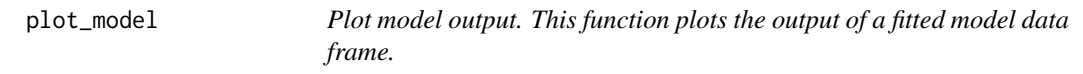

#### Description

Plot model output. This function plots the output of a fitted model data frame.

#### Usage

```
plot_model(output, linesize, textsize, xlabel, ylabel, legend_title,
 levels, values, ...)
```
#### Arguments

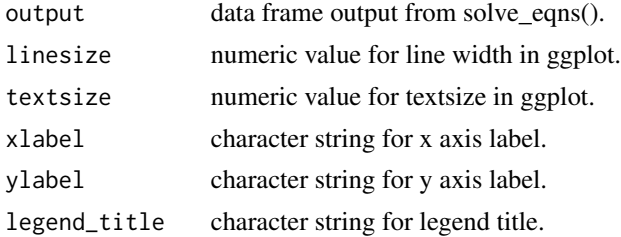

#### <span id="page-4-0"></span>run\_shiny 5

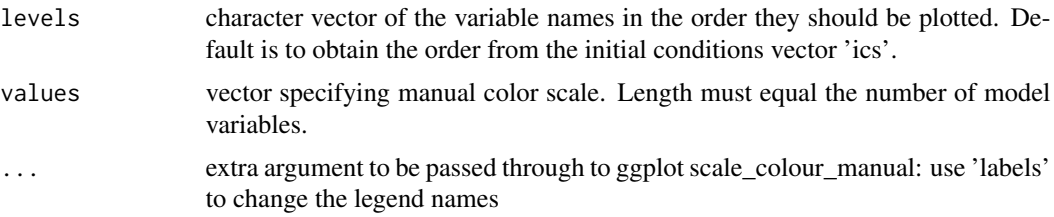

#### Value

ggplot object

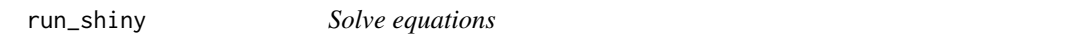

#### Description

This function solves an ODE model using 'deSolve' and returns the output as a data frame.

#### Usage

```
run_shiny(model = "SIR", neweqns = NULL, ics = NULL, tstart = 0,
timestep = 1, tmax = 365, parm0 = NULL, parm_names = NULL,
parm_min = NULL, parm_max = NULL, sigfigs = 4, showtable = TRUE,
linesize = 1.2, textsize = 14, xlabel = "Time",
ylabel = "Number of individuals", legend_title = "Compartment",
slider_steps = NULL, values = NULL, ...
```
#### Arguments

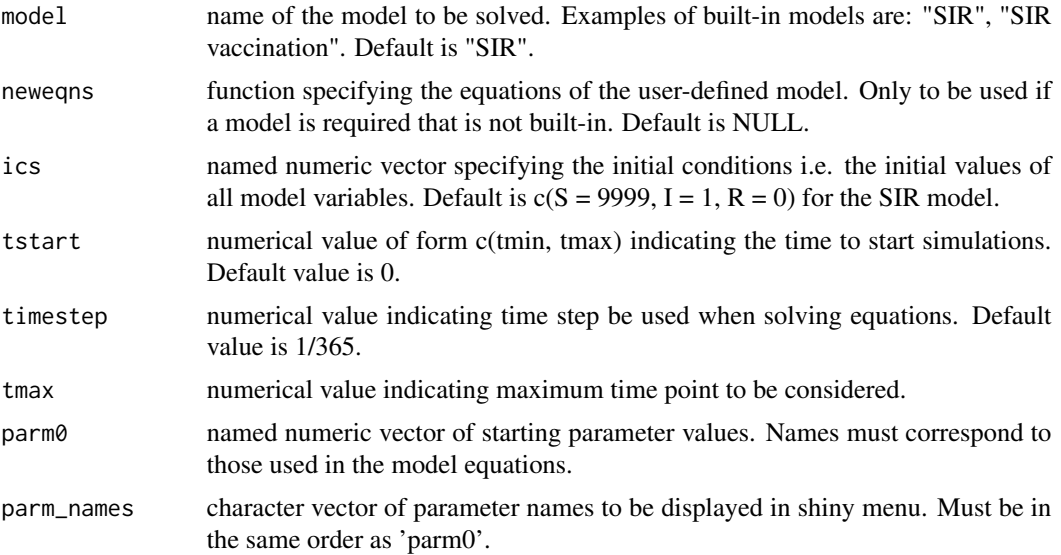

<span id="page-5-0"></span>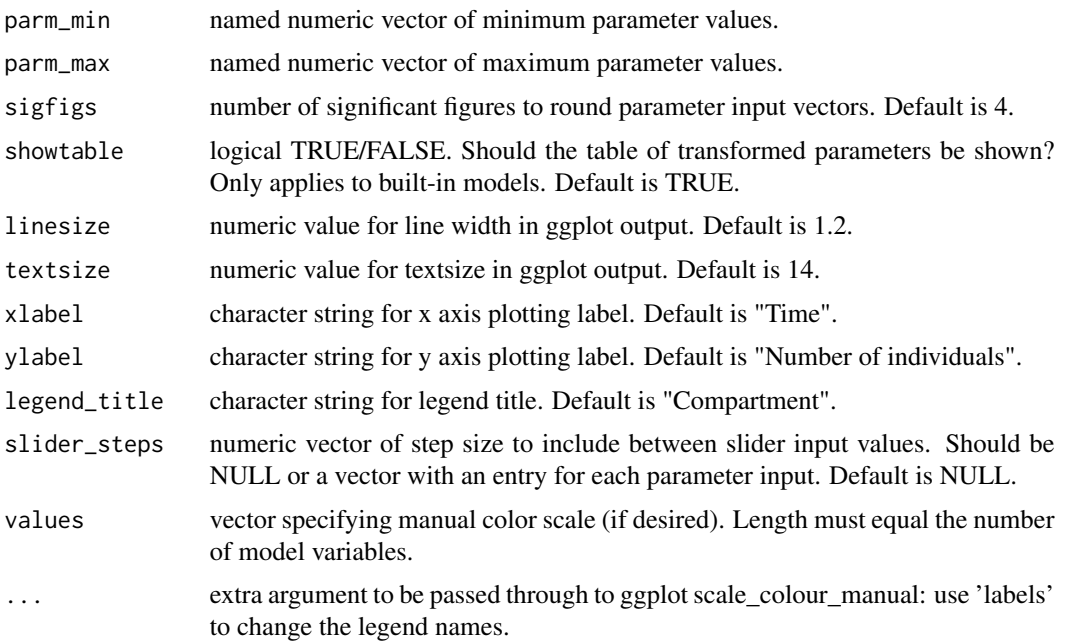

#### Value

data frame of model solutions in long format.

### Examples

run\_shiny(model = "SIR")

seir.app *Launch a shiny-app simulating the seasonal SEIR model*

#### Description

#' This launches an app running the SEIR model i.e. a model incorporating latency and seasonal forcing in transmission.

#### Usage

seir.app

#### Format

An object of class shiny.appobj of length 5.

#### <span id="page-6-0"></span>seirs.app 7

#### Details

Launch app for details

#### Examples

## Not run: seir.app

seirs.app *Launch a shiny-app simulating the SEIRS model*

#### Description

This launches an app running the SEIRS model i.e. a model incorporating latency and loss of immunity.

#### Usage

seirs.app

#### Format

An object of class shiny.appobj of length 5.

#### Details

Launch app for details

#### Examples

## Not run: seirs.app

SIR *SIR model*

#### Description

These equations describe the classic SIR model with no births or deaths.

#### Usage

SIR(t, y, parms)

#### Arguments

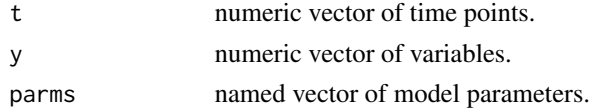

#### <span id="page-7-0"></span>Value

equation list

SIRbirths *SIR model with demography*

#### Description

These equations describe the classic SIR model with equal births and deaths.

#### Usage

SIRbirths(t, y, parms)

#### Arguments

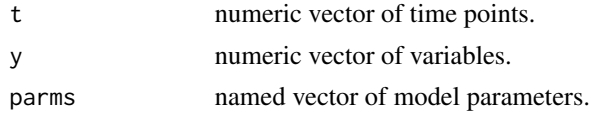

#### Value

equation list

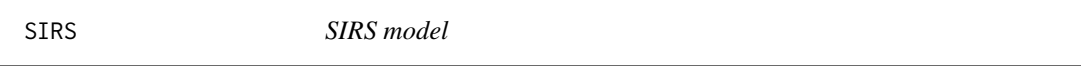

#### Description

These equations describe the classic SIRS model without births or deaths.

#### Usage

SIRS(t, y, parms)

#### Arguments

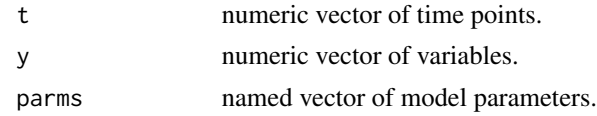

#### Value

equation list

<span id="page-8-0"></span>

These equations describe the classic SIRS model with equal birth and death rates.

#### Usage

SIRSbirths(t, y, parms)

#### Arguments

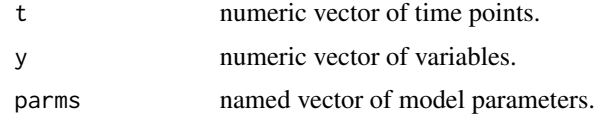

#### Value

equation list

SIRSvaccination *SIRS model with vaccination at birth*

#### Description

These equations describe the classic SIRS model with equal birth and death rates and vaccination at birth.

#### Usage

SIRSvaccination(t, y, parms)

#### Arguments

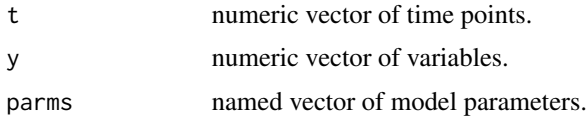

#### Value

equation list

<span id="page-9-0"></span>

These equations describe the classic SIR model with births and deaths, constant population size, and (optional) vaccination at birth.

#### Usage

SIRvaccination(t, y, parms)

#### Arguments

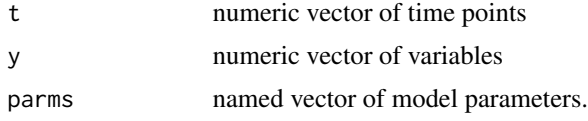

#### Value

equation list

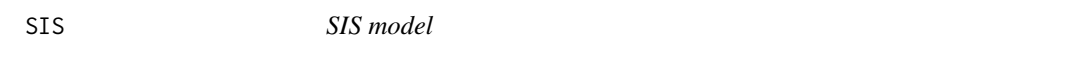

#### Description

These equations describe the classic SIS model with no births or deaths.

#### Usage

SIS(t, y, parms)

#### Arguments

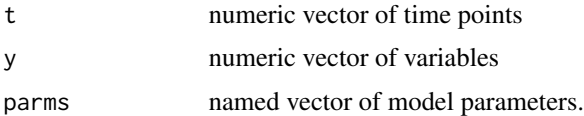

#### Value

equation list

<span id="page-10-0"></span>

These equations describe the classic SIR model with equal births and deaths.

#### Usage

SISbirths(t, y, parms)

#### Arguments

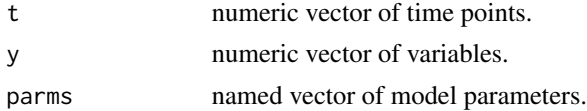

#### Value

equation list

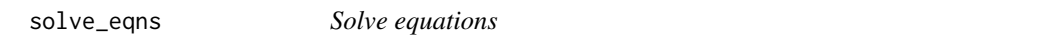

#### Description

This function solves an ODE model using 'deSolve' and returns the output as a data frame.

#### Usage

solve\_eqns(eqns, ics, times, parms)

### Arguments

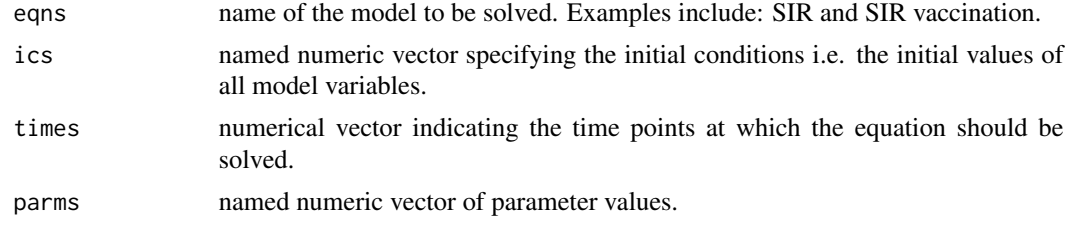

#### Value

data frame of model solutions in long format.

# <span id="page-11-0"></span>Index

∗ datasets seir.app, [6](#page-5-0) seirs.app, [7](#page-6-0) default\_models, [2](#page-1-0) get\_ics, [3](#page-2-0) get\_name, [3](#page-2-0) get\_params, [4](#page-3-0) plot\_model, [4](#page-3-0) run\_shiny, [5](#page-4-0) seir.app, [6](#page-5-0) seirs.app, [7](#page-6-0) SIR, [7](#page-6-0) SIRbirths, [8](#page-7-0) SIRS, [8](#page-7-0) SIRSbirths, [9](#page-8-0) SIRSvaccination, [9](#page-8-0) SIRvaccination, [10](#page-9-0) SIS, [10](#page-9-0) SISbirths, [11](#page-10-0) solve\_eqns, [11](#page-10-0)